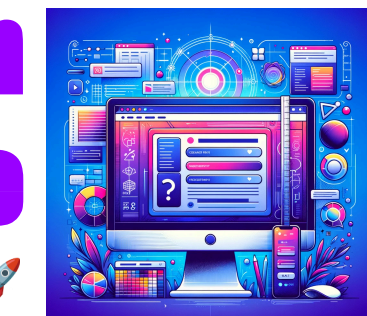

<span id="page-0-0"></span>**Challenge Time for Web Designers & Developers!**

**Mastery Challe** 

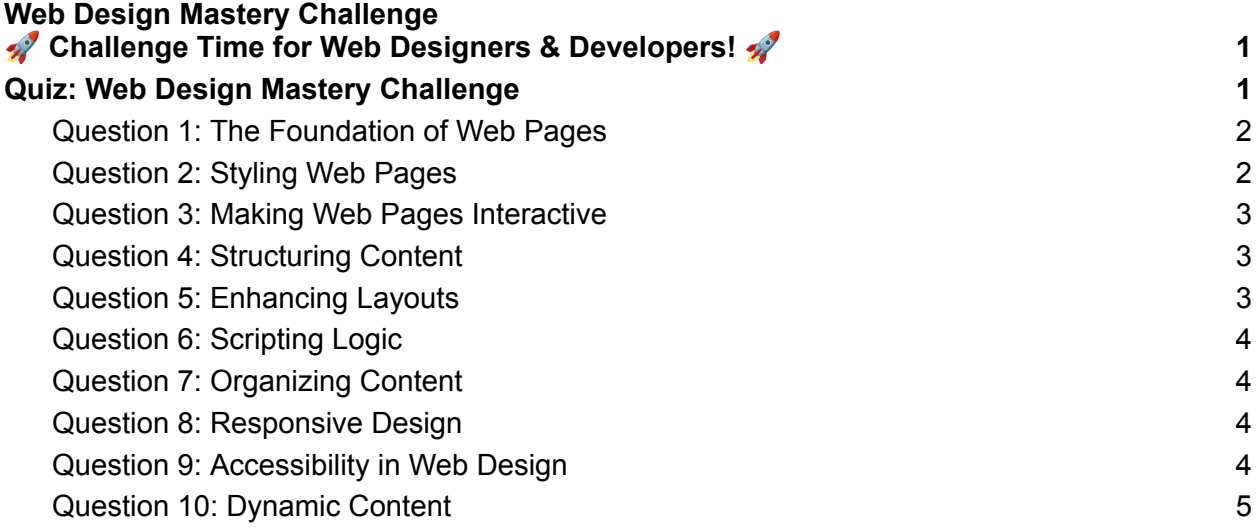

**Web Desig** 

## <span id="page-0-1"></span>**Quiz: Web Design Mastery Challenge**

Web Designers & Developers, It's Quiz Time!

#WebDesigners, #Developers, and #CodingEnthusiasts, get ready to test your skills with our latest quiz on #HTML, #CSS, and #JavaScript. Whether you're a seasoned pro or a curious beginner, this is a perfect opportunity to challenge yourself and refresh your knowledge.

Why Participate?

 Brush up on essential web design and development concepts.  $\sqrt{\ }$  Identify your strengths and areas for growth. Connect with peers and compare scores.

Featured Topics:

Basics of web structure and styling Interactive and dynamic content creation Responsive design and accessibility best practices

Don't forget to share your results and insights using hashtags

#WebDesignQuiz #FrontEndDevelopment #LearnToCode #TechQuiz

#DigitalDesign. Encourage your connections to take the quiz and spark a

conversation about the ever-evolving world of web development.

**Take the challenge, showcase your expertise, and let's foster a learning** community together!

<span id="page-1-0"></span>Question 1: The Foundation of Web Pages What does HTML stand for?

- A) Hyper Text Markup Language
- B) High Tech Markup Language
- C) Hyperlinking Text Management Language
- D) Hyper Tool Multi Language

Answer: A) Hyper Text Markup Language

<span id="page-1-1"></span>Question 2: Styling Web Pages

Which CSS property is used to set the font size?

- A) font-style B) text-size C) font-size
- D) text-style

Answer: C) font-size

<span id="page-2-0"></span>Question 3: Making Web Pages Interactive

What is the correct syntax to output "Hello World" in JavaScript?

A) echo("Hello World"); B) print("Hello World"); C) console.log("Hello World"); D) alert("Hello World");

Answer: C) console.log("Hello World");

<span id="page-2-1"></span>Question 4: Structuring Content

Which HTML tag is used to define an image?

- $A)$  <img> B) <image>  $C$ ) <pic>
- D) <src>

Answer: A) <img>

<span id="page-2-2"></span>Question 5: Enhancing Layouts

In CSS, what property is used for specifying the space between elements?

A) margin B) padding C) border D) spacing

Answer: A) margin

<span id="page-3-0"></span>Question 6: Scripting Logic

Which operator is used to assign a value to a variable in JavaScript?

 $A) =$  $B) ==$  $C$ ) ===  $D) :=$ 

Answer:  $A$ ) =

<span id="page-3-1"></span>Question 7: Organizing Content

Which HTML element is best for grouping together related elements?

A) <group>  $B$ ) <div> C) <section> D) <br/>block>

Answer: B) <div>

<span id="page-3-2"></span>Question 8: Responsive Design

What does CSS property display: flex; do?

A) Makes elements flexible

- B) Aligns items horizontally
- C) Creates a flex container
- D) Adjusts the flex direction

Answer: C) Creates a flex container

<span id="page-3-3"></span>Question 9: Accessibility in Web Design

Which attribute is important for making web images accessible?

A) src B) alt C) title D) description

Answer: B) alt

<span id="page-4-0"></span>Question 10: Dynamic Content

How do you declare a function in JavaScript?

A) function myFunc() {} B) var myFunc = function()  $\}$ ; C) let myFunc = function()  $\}$ ; D) A) and B) are correct

Answer: D) A) and B) are correct